## **¿Cómo Responder una Notificación ?**

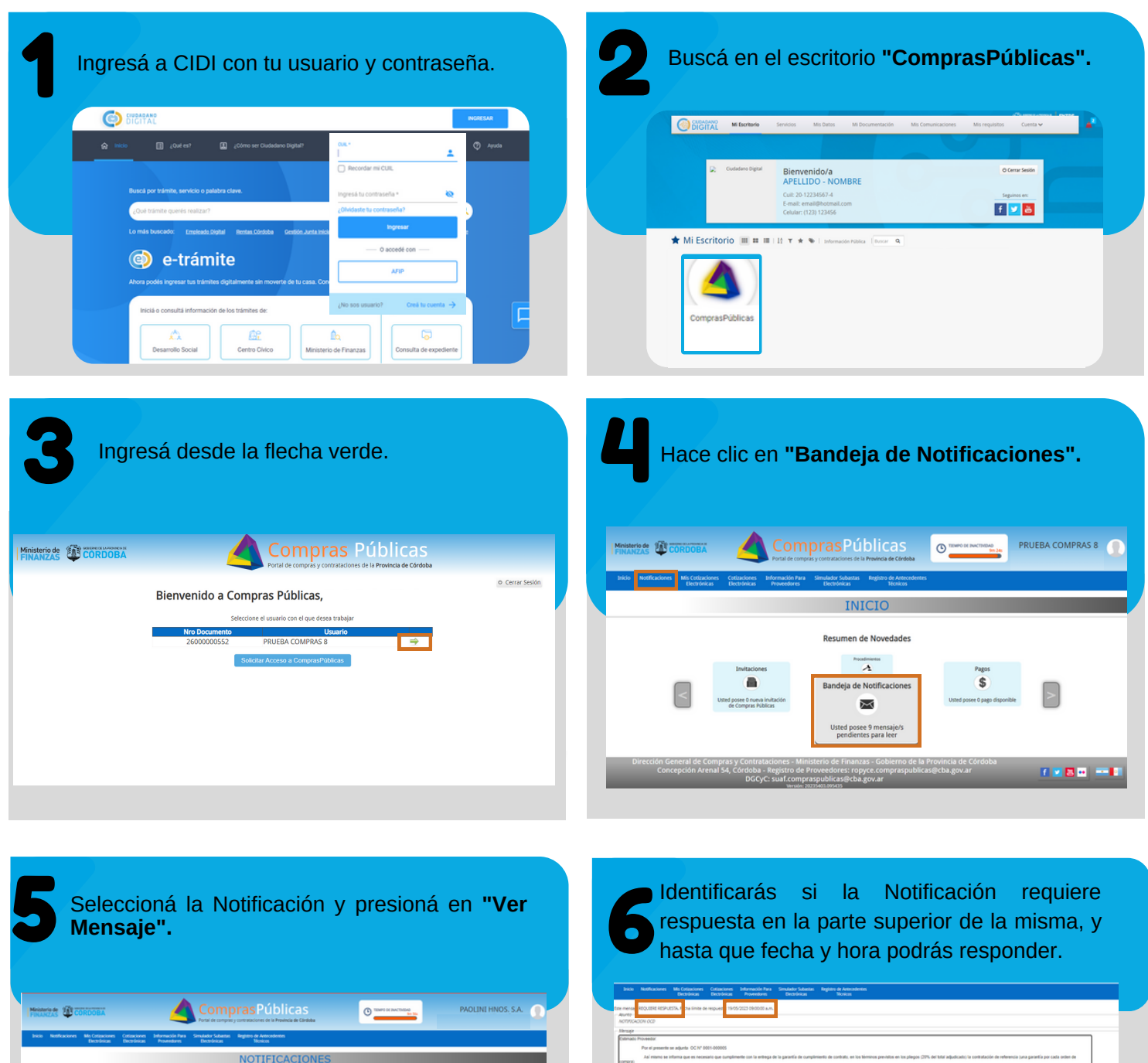

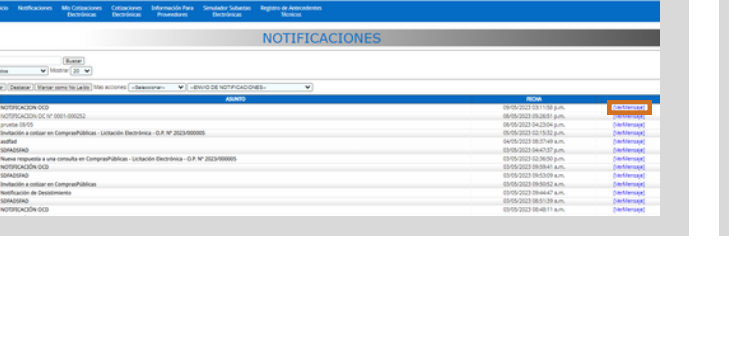

.<br>De complements del Contrats Equivalente al vente por cients (20%) del valor total adpobado. Esta paranta serà emergada a depositada por el ac<br>Vio Tanà necesario non en la caranta nesantiada, se annumbe la similante inscr CADIÉNTE (LEY DE SÉLLOS): A los finis de curquinismita el señado el prisente documento feroixí la in<br>1 vari de 200.000: "NO DEBERÁ SER TRABINADA LA ORDEN DE PROVISION". El privisto el debesta altera<br>pondente, debesa envar

Compras Públicas

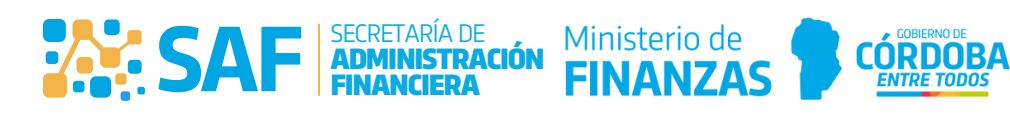

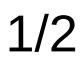

## **¿Cómo Responder una Notificación ?**

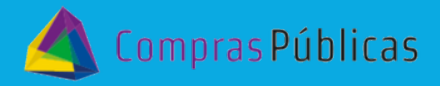

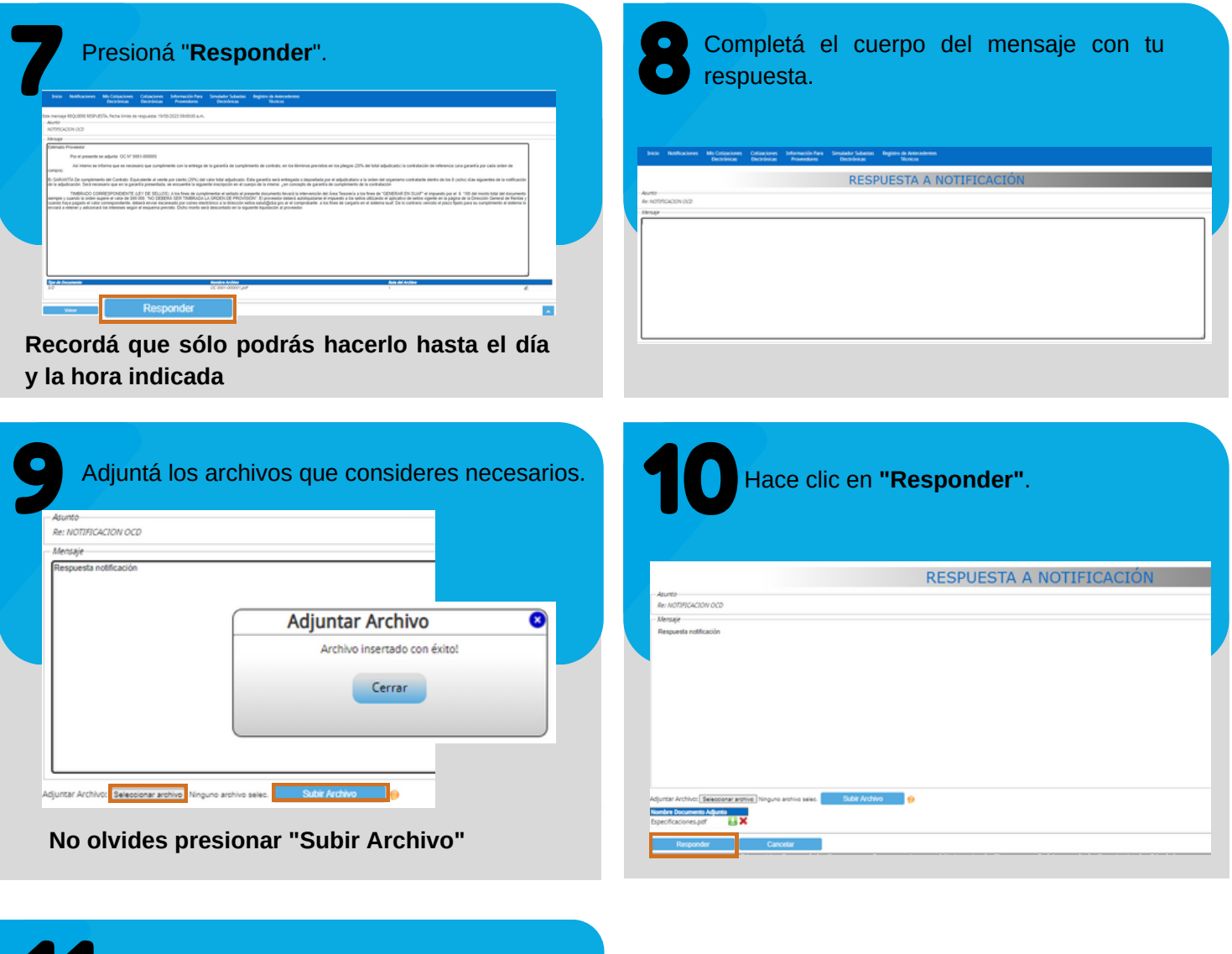

11 El Sistema te mostrará el siguiente mensaje. **Resultado** Su RESPUESTA ha sido enviada con ÉXITO! Cerrar

> *Recordá que podés contactarnos en la fanpage de ROPyCE e Facebook (https://www.facebook.com/ropycecba) o a través de la casilla de correo ropyce.compraspublicas@cba.gov.ar*

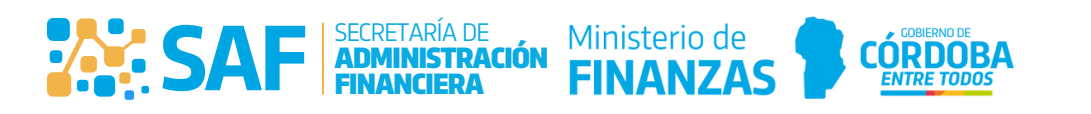